# NETLOGIC TRAINING CENTER

#### **Couse Outline**

#### Configuration BGP (4.0)

#### **Course Content**

This course provides in-depth knowledge of BGP, the routing protocol that is one of the underlying foundations of the Internet and new-world technologies such as Multiprotocol Label Switching (MPLS). This curriculum covers the theory of BGP, configuration of BGP on Cisco IOS routers, detailed troubleshooting information and hands-on exercises. Different service solutions cover BGP network design issues and usage rules for various BGP features preparing students to design and implement efficient, optimal and trouble free BGP networks. Additional terms and conditions apply--please ask your Account Executive

#### **Course Objectives**

Upon completing this course, you will be able to meet these objectives:

- Implement the correct BGP configuration to allow your network to act as an ISP
- Configure BGP with multiple BGP connections to other autonomous systems
- Configure a provider network to behave as a transit autonomous system (AS)
- Configure, monitor, and troubleshoot basic BGP to enable inter-domain routing in a network scenario with multiple domains
- Use BGP policy controls to influence the route selection process with minimal impact on BGP route processing in a network scenario where you must support connections to multiple ISPs
- Configure BGP to connect the customer network to the Internet when multiple connections must be implemented
- Enable route reflection and confederations as possible solutions to BGP scaling issues
- Optimize the scalability of the BGP routing protocol in a typical network

#### **Course Prerequisite**

This course is required CCNA and CCNP Routing and Switching

#### **Course Pre-Test**

Not Required

## **Course Details**

## <u>Day 1</u>

| ltem | Subject                                                                       | Details                                                                                                    | Personal Lab and devices                                                                                                    |
|------|-------------------------------------------------------------------------------|----------------------------------------------------------------------------------------------------|----------------------------------------------------------------------------------------------------|
|      | BGP Overview                                                                  | Session Establishment<br>Path Attributes<br>Route Processing<br>Basic Configuration<br>Monitoring and Troubleshooting                                                                                      |                                                                                                    |
|      | BGP Transit<br>Autonomous Systems                                             | Working with a Transit AS<br>Interacting with IBGP and EBGP in a Transit<br>AS<br>Forwarding Packets in a Transit AS<br>Configuring a Transit AS<br>Monitoring and Troubleshooting IBGP in a<br>Transit AS |                                                                                                    |
|      | Route Selection Using<br>Policy Controls                                      | Multihomed BGP Networks<br>Employing AS Path Filters<br>Filtering with Prefix Lists<br>Outbound Route Filtering<br>Applying Route Maps as BGP Filters<br>Implementing Changes in BGP Policy                |                                                                                                    |
|      | Summary challenge<br>advance lab for<br>Establish IGP and<br>MPLS Environment |                                                                                                    | <ul> <li>Lab 1</li> <li>Configuring basic BGP</li> <li>Create BGP peering</li> <li>Advertise networks into BGP</li> <li>Redistribute your IGP into BGP</li> <li>Examine the effects of BGP autosummarization</li> <li>Summarize routes to your neighbor</li> <li>Implement BGP Authentication</li> <li>Lab 2</li> <li>Configuring IBGP Peerings</li> <li>Configure an IBGP peering with another edge router</li> <li>Peering with loopback interfaces</li> <li>Examine effect of BGP synchronization</li> <li>Discover BGP next-hop behavior</li> <li>Examine the effects of multihoming on path selection</li> </ul> |

## **Course Details**

## <u>Day 2</u>

| Item | Subject                                                          | Details                                                                                                    | Personal Lab and devices                                                                                                    |
|------|------------------------------------------------------------------|----------------------------------------------------------------------------------------------------|----------------------------------------------------------------------------------------------------|
|      | Route Selection Using<br>Attributes                              | <ul> <li>BGP Route Selection with Weights</li> <li>BGP Local Preference</li> <li>AS-Path Prepending</li> <li>BGP Multi-Exit Discriminator (MED)</li> <li>Addressing BGP Communities</li> </ul>                                       |                                                                                                    |
|      | Customer-to-Provider<br>Connectivity with BGP                    | <ul> <li>Customer-to-Provider Connectivity<br/>Requirements</li> <li>Implementing Customer<br/>Connectivity Using Static Routes</li> <li>Connecting a Multihomed<br/>Customer to Single or Multiple<br/>Service Providers</li> </ul> |                                                                                                    |
|      | Summary challenge<br>advance lab for MPLS<br>VPN and IGP Routing |                                                                                                    | <ul> <li>Lab 3</li> <li>Using AS-Path Filters and Regular<br/>Expressions</li> <li>Filter updates to external routers</li> <li>Manipulate path selection using<br/>AS-path filters and regular<br/>expressions</li> </ul>                                  |
|      |                                                                  |                                                                                                    | <ul> <li>Configure Route Maps for BGP<br/>Filtering</li> <li>Configure a route map as a BGP<br/>filter</li> </ul>                                                                                                    |
|      |                                                                  |                                                                                                    | <ul> <li>Lab 5</li> <li>Configuring the Weight Attribute</li> <li>Configure a second BGP peering<br/>for each router</li> <li>Set a weight value for routes<br/>received from each EBGP<br/>neighbor</li> <li>Monitor the resulting path choice</li> </ul> |

## **Course Details**

### <u>Day 3</u>

| ltem | Subject                                                   | Details                                                                                                    | Personal Lab and devices                                                                                                    |
|------|-----------------------------------------------------------|----------------------------------------------------------------------------------------------------|----------------------------------------------------------------------------------------------------|
|      | Scaling Service Provider<br>Networks                      | <ul> <li>Scaling IGP and BGP in Service<br/>Provider Networks</li> <li>Designing Networks and Route<br/>Reflectors</li> <li>Configuring and Monitoring Route<br/>Reflectors</li> <li>Configuring and Monitoring<br/>Configuring and Monitoring</li> </ul> |                                                                                                    |
|      | Optimizing BGP<br>Scalability                             | <ul> <li>Improving BGP Convergence</li> <li>Limiting the Number of Prefixes<br/>Received from a BGP Neighbor</li> <li>Implementing BGP Peer Groups</li> <li>BGP Route Dampening</li> </ul>                                                                |                                                                                                    |
|      | Summary challenge<br>advance lab for MPLS<br>VPN Services |                                                                                                    | <ul> <li>Lab 6</li> <li>Using Route Reflectors</li> <li>Configure a hierarchical route reflector structure</li> <li>Examine the effects of route reflectors on routing updates</li> </ul> |
|      |                                                           |                                                                                                    | <ul> <li>Lab 7</li> <li>Using Route Dampening</li> <li>Configure and apply route dampening to external peers</li> <li>Monitor the results when that peer's routes flap</li> </ul>         |

# Course Post-Test

Not Required

# **Course Materials**

Not include in this class training (but you can requested from sale team)

# Course Devices Training (Per 1 Person)

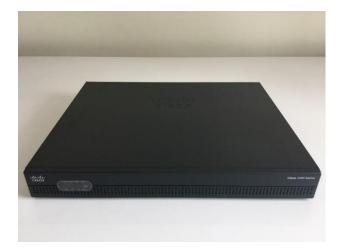

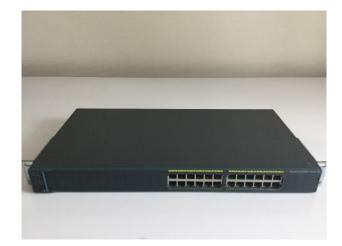

Cisco Router ISR 4321

Cisco Catalyst 2960

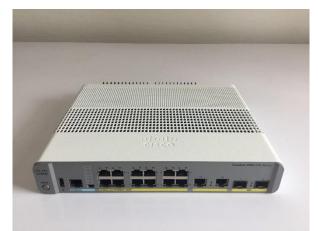

Cisco Catalyst 3605-CX

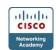